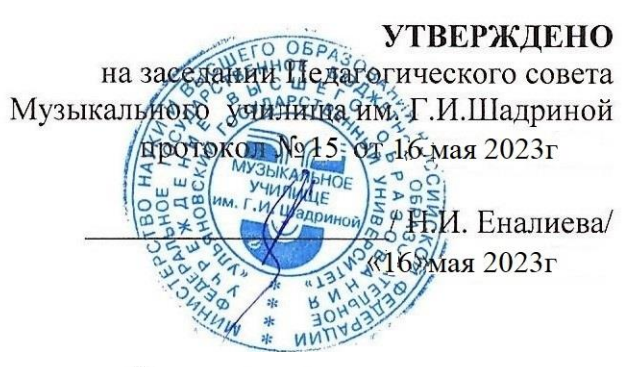

#### РАБОЧАЯ ПРОГРАММА УЧЕБНОЙ ДИСЦИПЛИНЫ

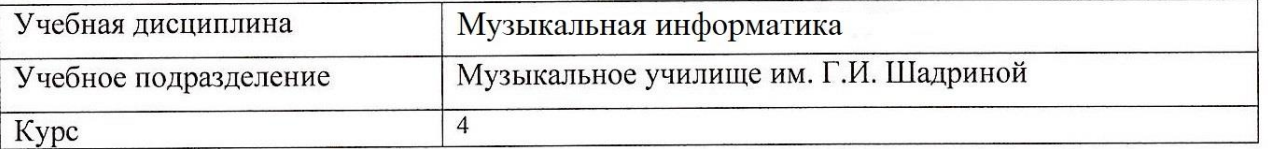

Специальность 53.02.05 «Хоровое дирижирование»

Форма обучения очная

Дата введения в учебный процесс и проставляет проставляет проставляет на не 1 сентября 2023г

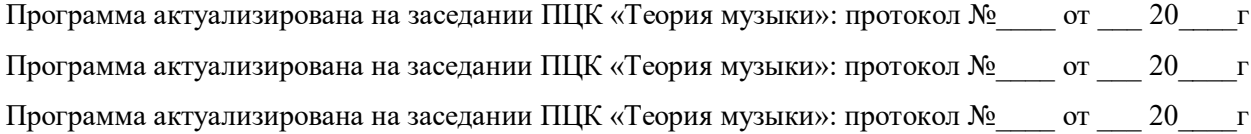

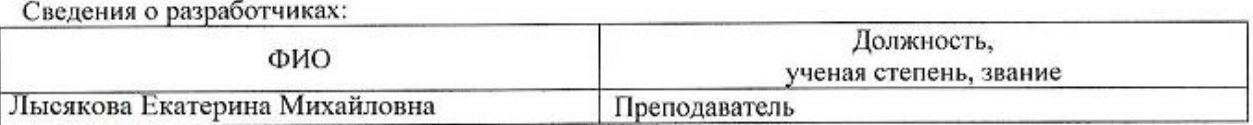

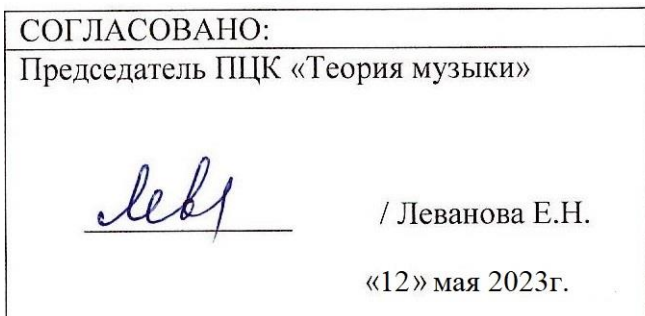

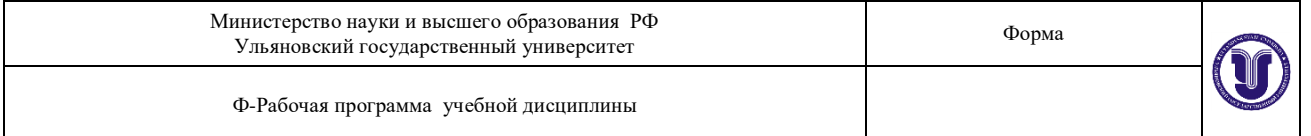

## **1. ПАСПОРТ ПРОГРАММЫ УД**

*1.1. Цели и задачи, результаты освоения* Цель:

-обучение практическому владению компьютером, овладение возможностями нотного набора, цифровой звукозаписи и электронно-музыкальных инструментов для активного применения их как в повседневной жизни, так и в профессиональной деятельности. Критерием практического владения компьютером является умение свободно пользоваться компьютером на уровне пользователя популярной операционной системы MicrosoftWindows, а также умение работать в популярной системе MicrosoftOffice.

Задача:

- Освоить навык работы с компьютером, предполагающим также умение самостоятельно работать со специальными программами, такими как программы нотной верстки, MIDIредакторы, программы обработки и записи звука, а так же знание устройства компьютера и его составляющих, как и простейшего звукозаписывающего и звуковоспроизводящего оборудования.

В рамках программы учебной дисциплины обучающимися осваиваются умения, знания и компетенции:

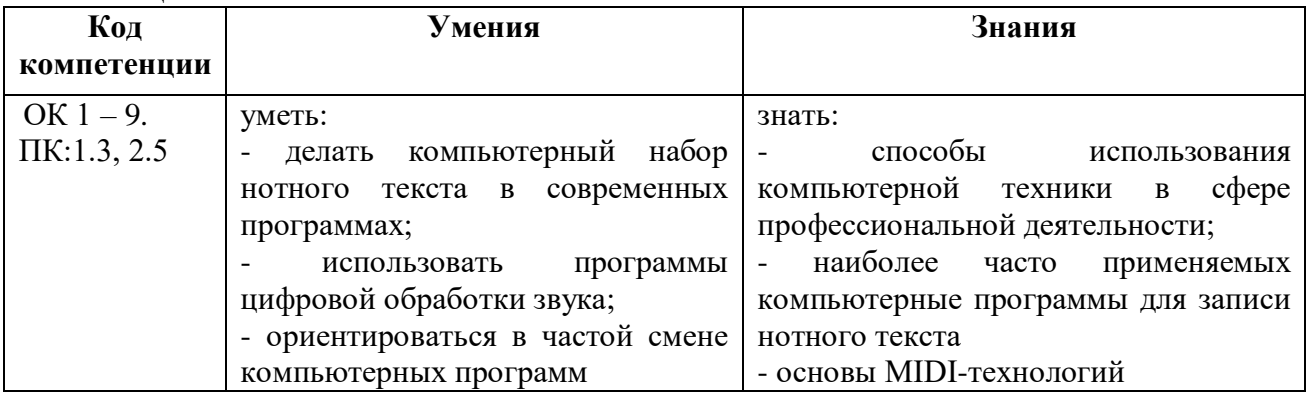

*1.2. Место дисциплины в структуре ППССЗ.*

Рабочая программа УД «Музыкальная информатика» является частью образовательной программы подготовки специалистов среднего звена по специальности 53.02.06 Хоровое дирижирование в части освоения общепрофессиональных дисциплин профессионального цикла.

*1.3. Количество часов на освоение программы*

Максимальная учебная нагрузка составляет 54 часа, в том числе: обязательная аудиторная учебная нагрузка– 36 часов;

самостоятельная работа – 18 часов.

## **2. СТРУКТУРА И СОДЕРЖАНИЕ УД**

*2.1.Объем и виды учебной работы*

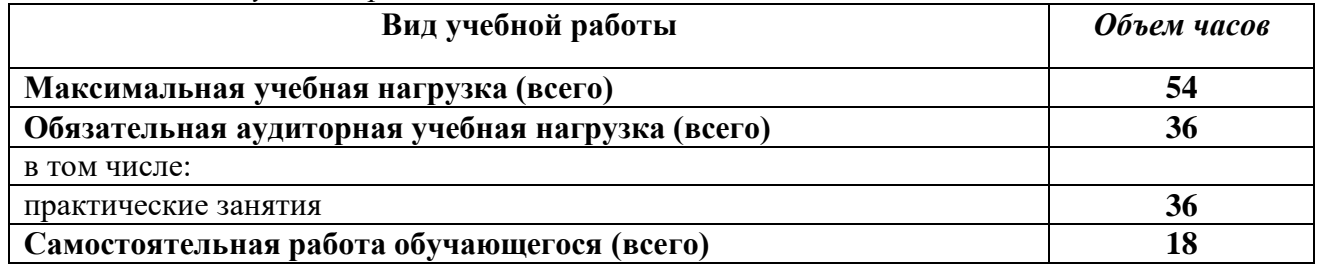

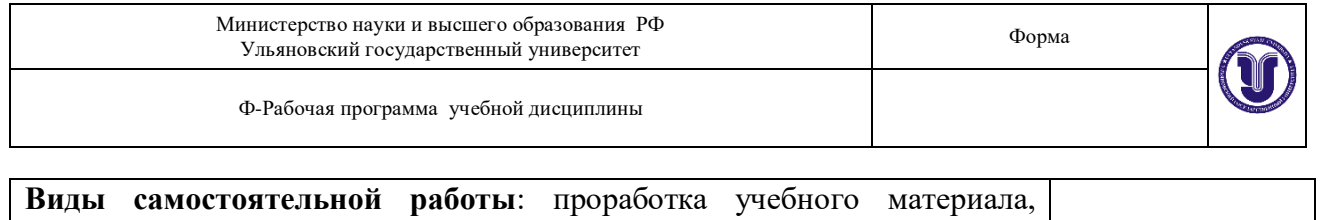

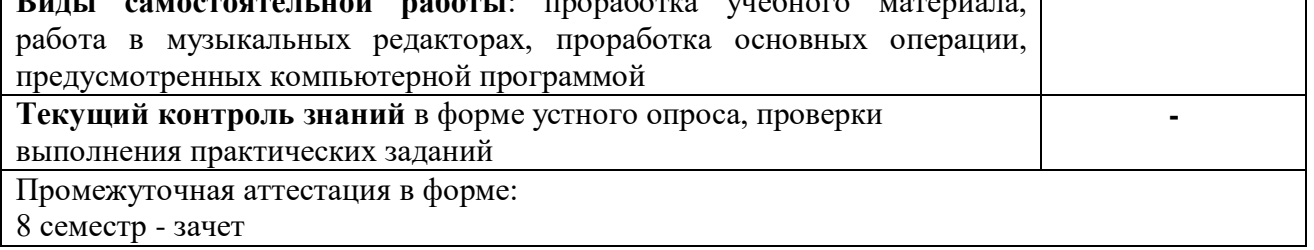

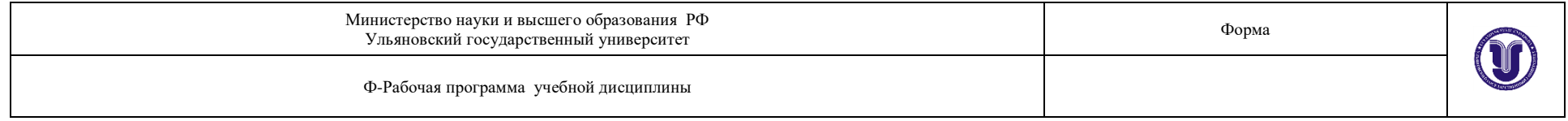

# *2.2.Тематический план и содержание*

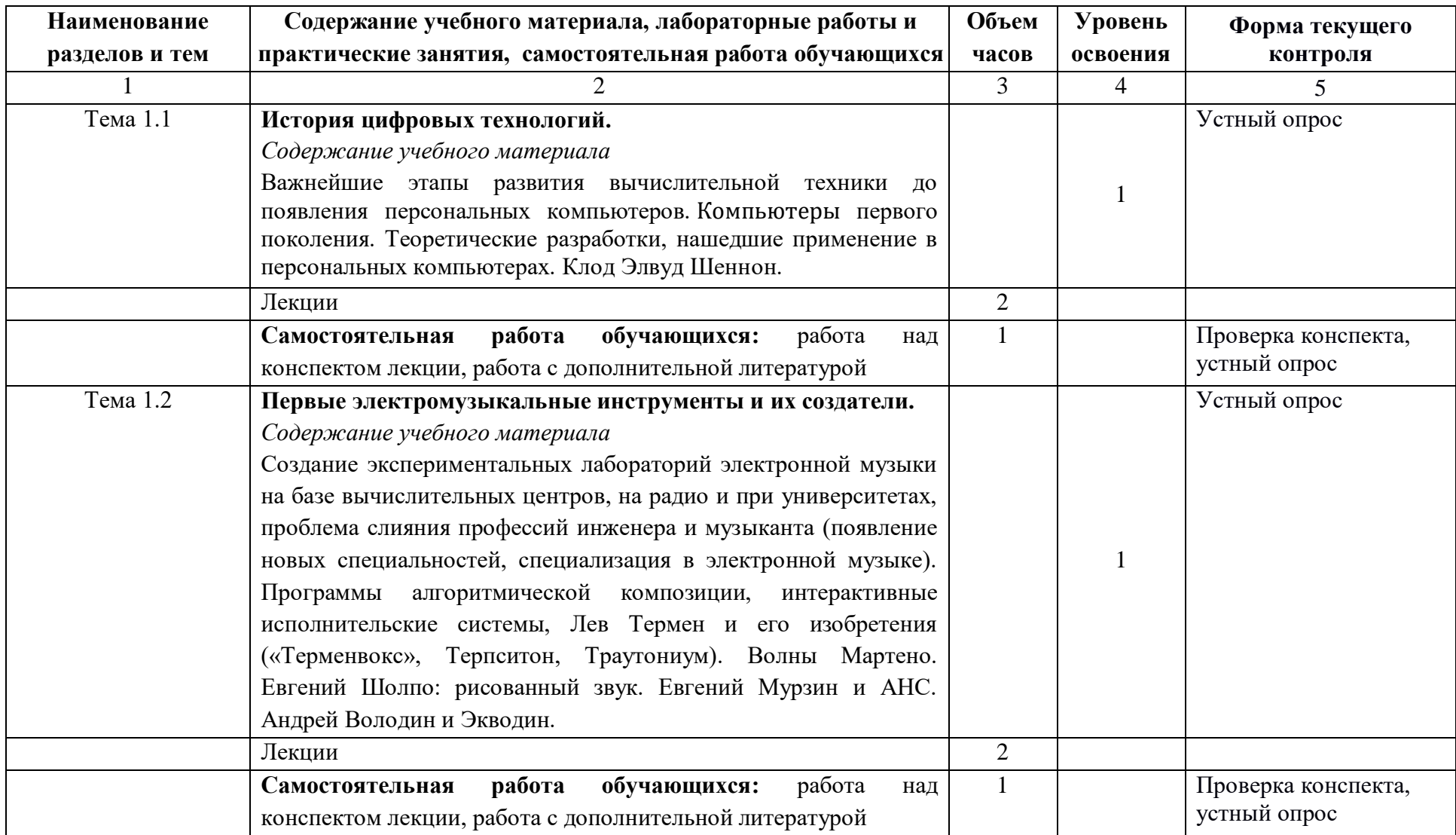

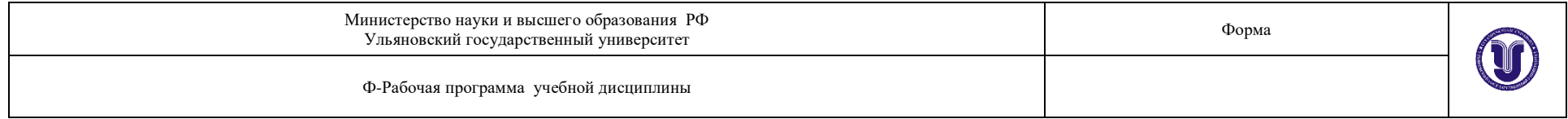

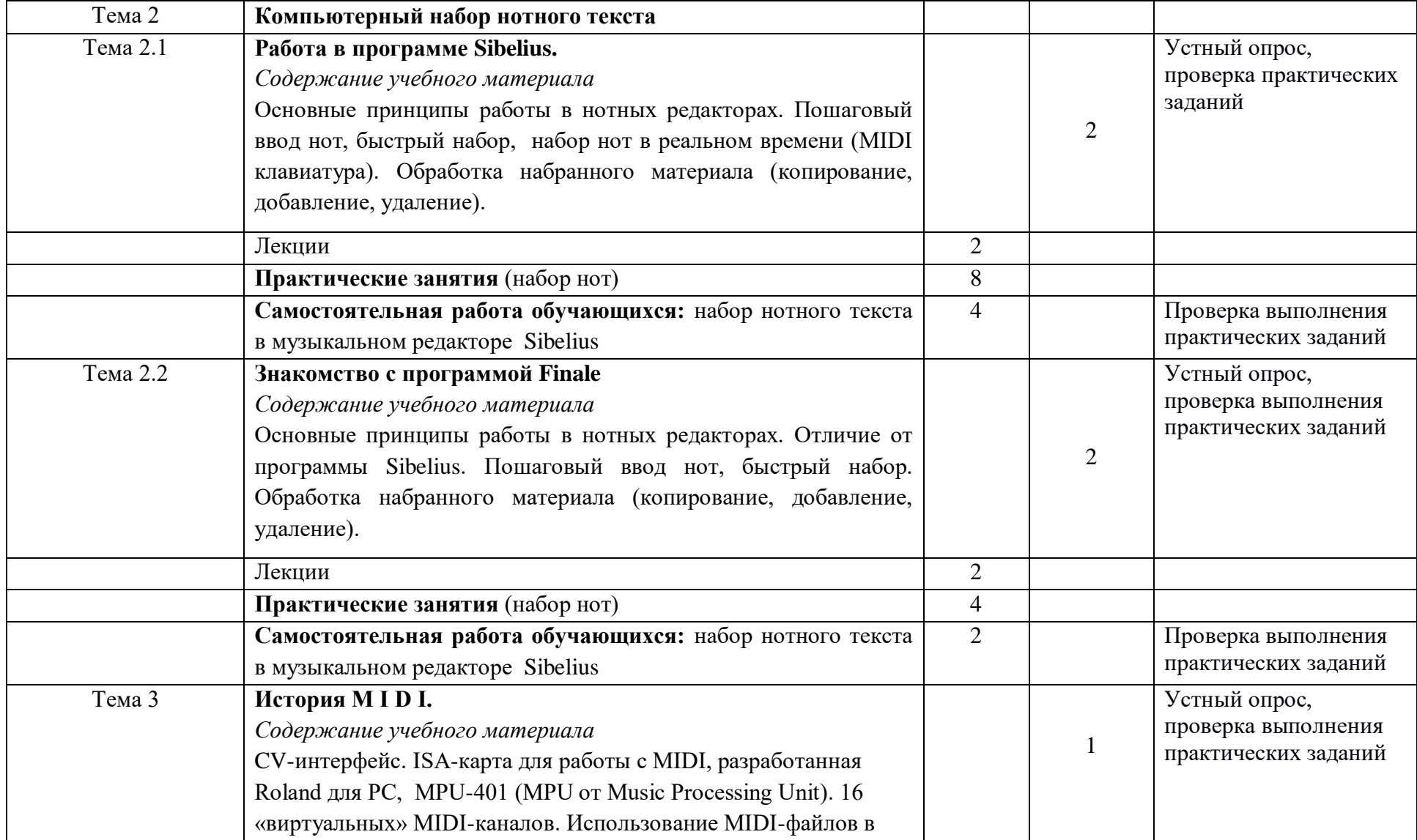

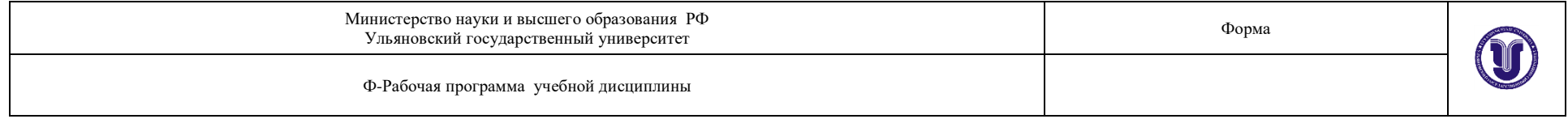

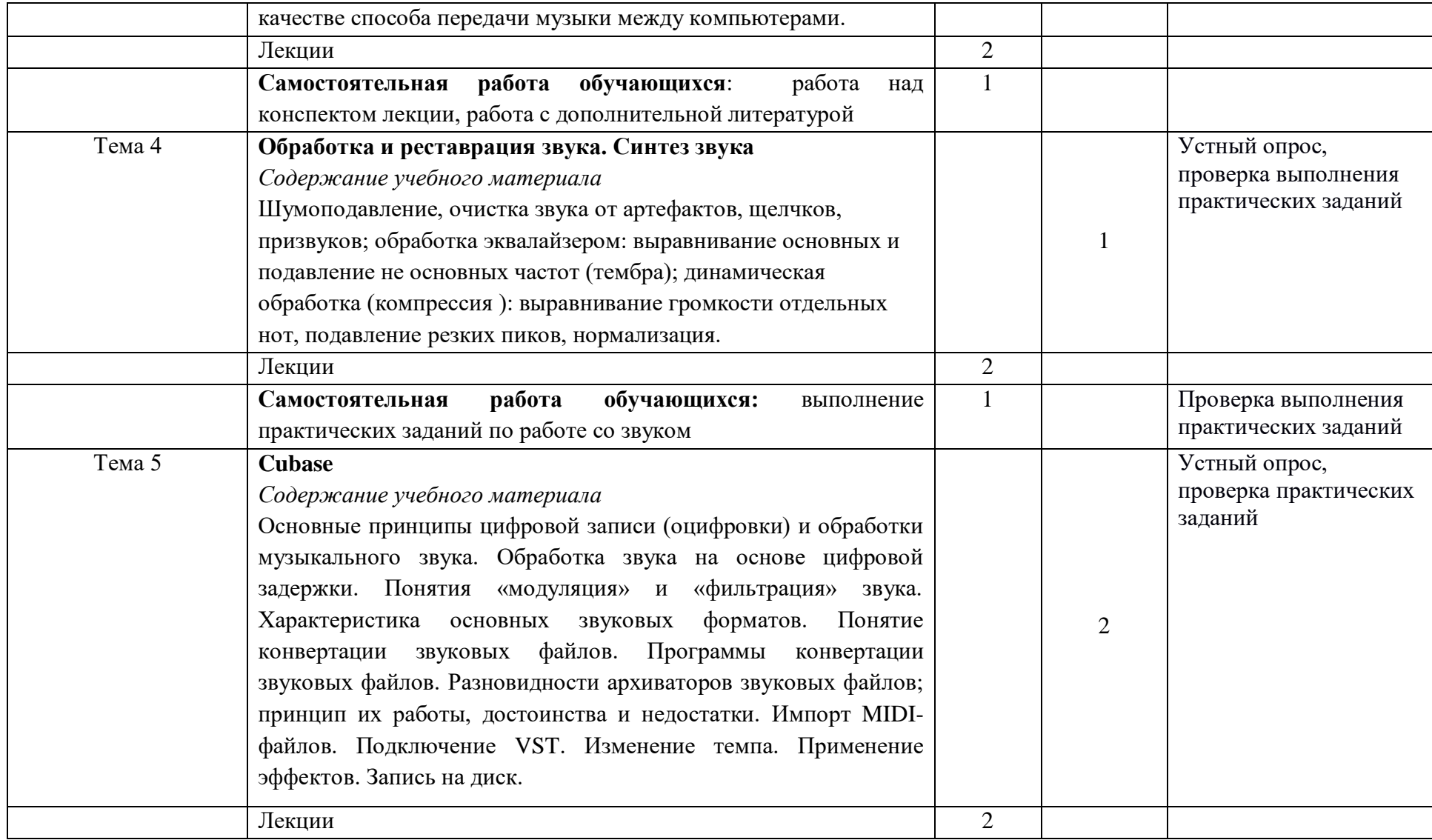

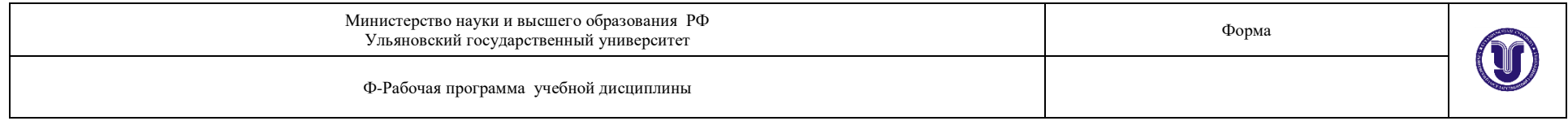

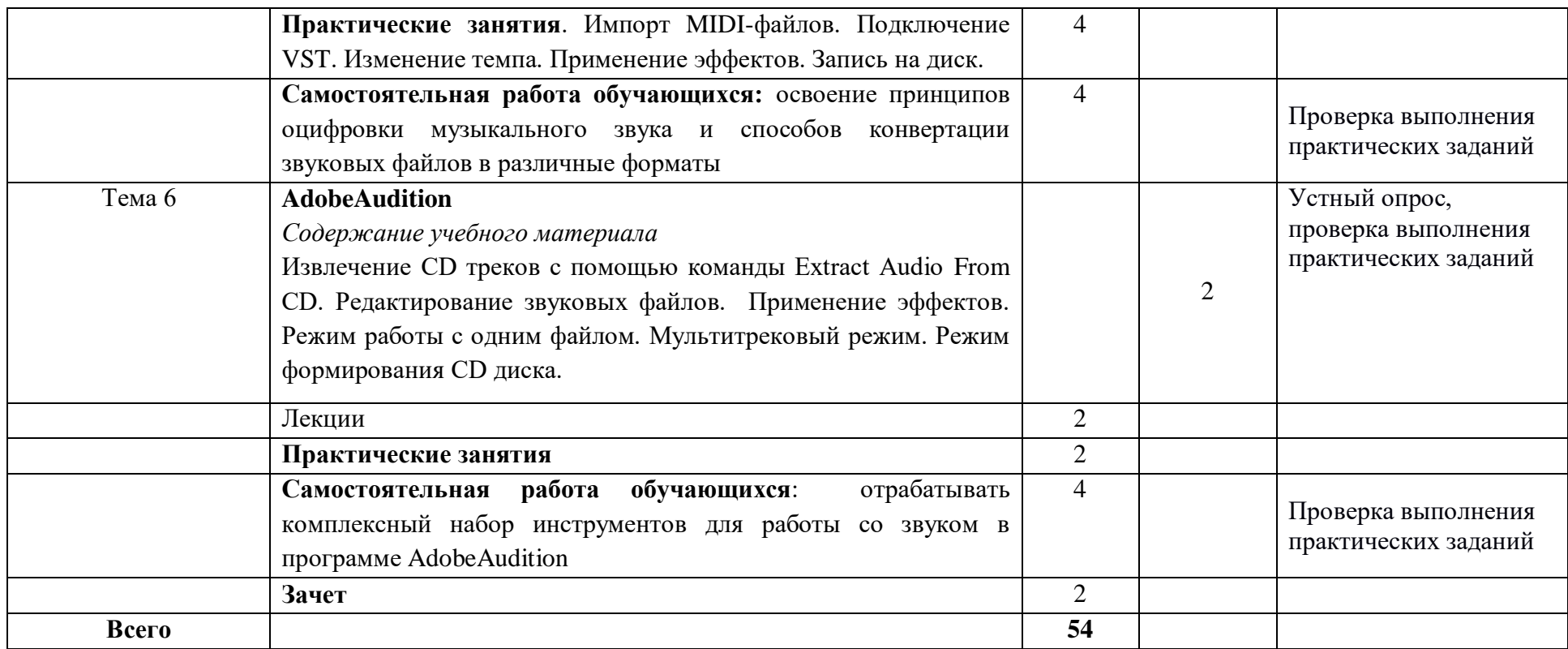

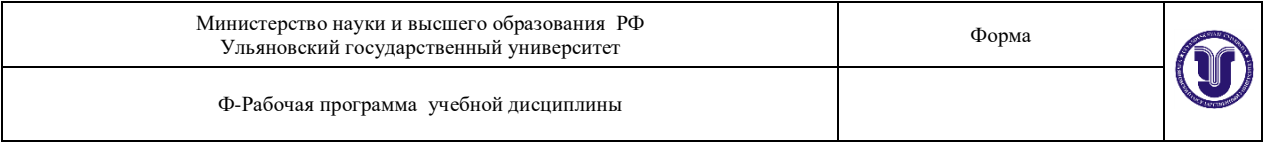

## **3. УСЛОВИЯ РЕАЛИЗАЦИИ УД**

*3.1 Требования к материально-техническому обеспечению*

Для реализации учебной дисциплины «Музыкальная информатика» имеется класс для групповых занятий:

- кабинет музыкально-теоретических дисциплин (№ 20). Оборудование кабинета: ученическая мебель, доска, шкаф, фортепиано. Технические средства обучения: компьютер, телевизор, проигрыватель, магнитола, диски, пластинки, видеотека, синтезатор, видеомагнитофон, фотоаппарат, DVD, магнитофон, музыкальный центр, метроном.

- учебный класс для групповых занятий, кабинет музыкально-теоретических дисциплин (№ 26). Оборудование кабинета: учебная мебель, доска, пианино, электропианино, наглядные пособия. Технические средства обучения: компьютер, проигрыватель виниловых дисков.

- библиотека, читальный зал с зоной для самостоятельной работы (№ 19).Оборудование кабинета: ученическая мебель, шкаф. Технические средства обучения: принтер, компьютер с доступом в Интернет, ЭИОС, ЭБС.

#### *3.3 Специальные условия для обучающихся с ОВЗ*

В случае необходимости, обучающимся из числа лиц с ограниченными возможностями здоровья (по заявлению обучающегося) могут предлагаться одни из следующих вариантов восприятия информации с учетом их индивидуальных психофизических особенностей:

для лиц с нарушениями зрения: в печатной форме увеличенным шрифтом; в форме электронного документа; в форме аудиофайла (перевод учебных материалов в аудиоформат); в печатной форме на языке Брайля; индивидуальные консультации с привлечением тифлосурдопереводчика; индивидуальные задания и консультации.

для лиц с нарушениями слуха: в печатной форме; в форме электронного документа; видеоматериалы с субтитрами; индивидуальные консультации с привлечением сурдопереводчика; индивидуальные задания и консультации.

для лиц с нарушениями опорно-двигательного аппарата: в печатной форме; в форме электронного документа; в форме аудиофайла; индивидуальные задания и консультации.

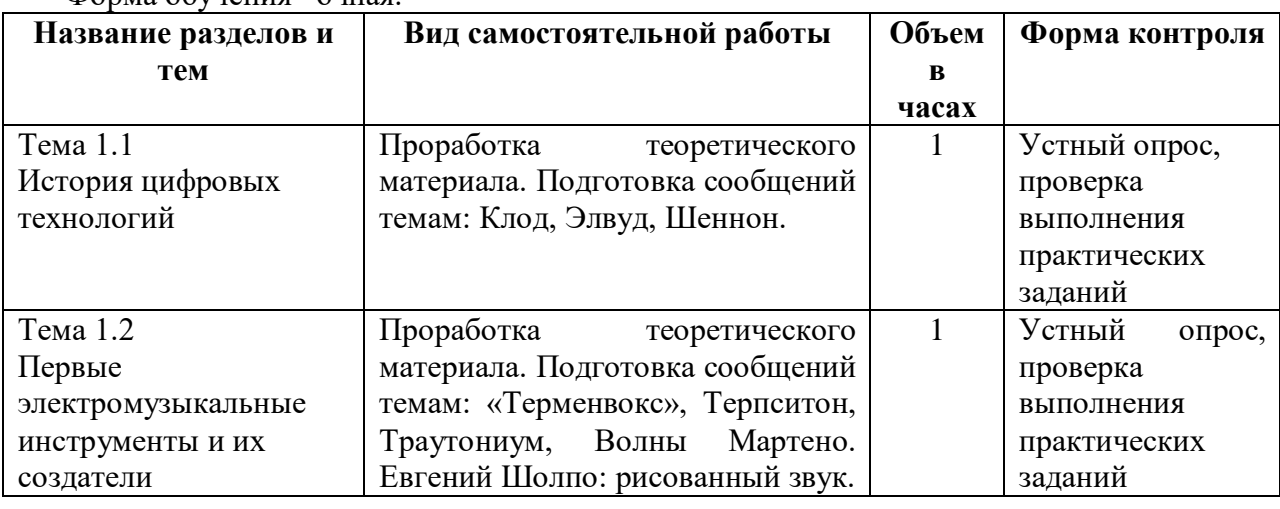

#### **1. САМОСТОЯТЕЛЬНАЯ РАБОТА ОБУЧАЮЩИХСЯ**

Форма обучения очная.

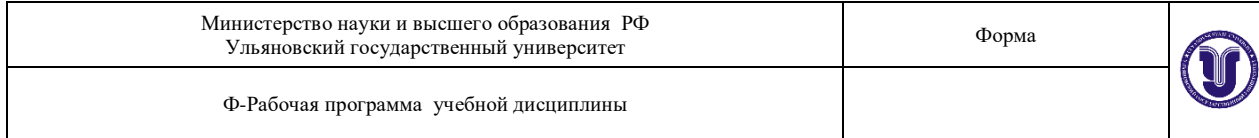

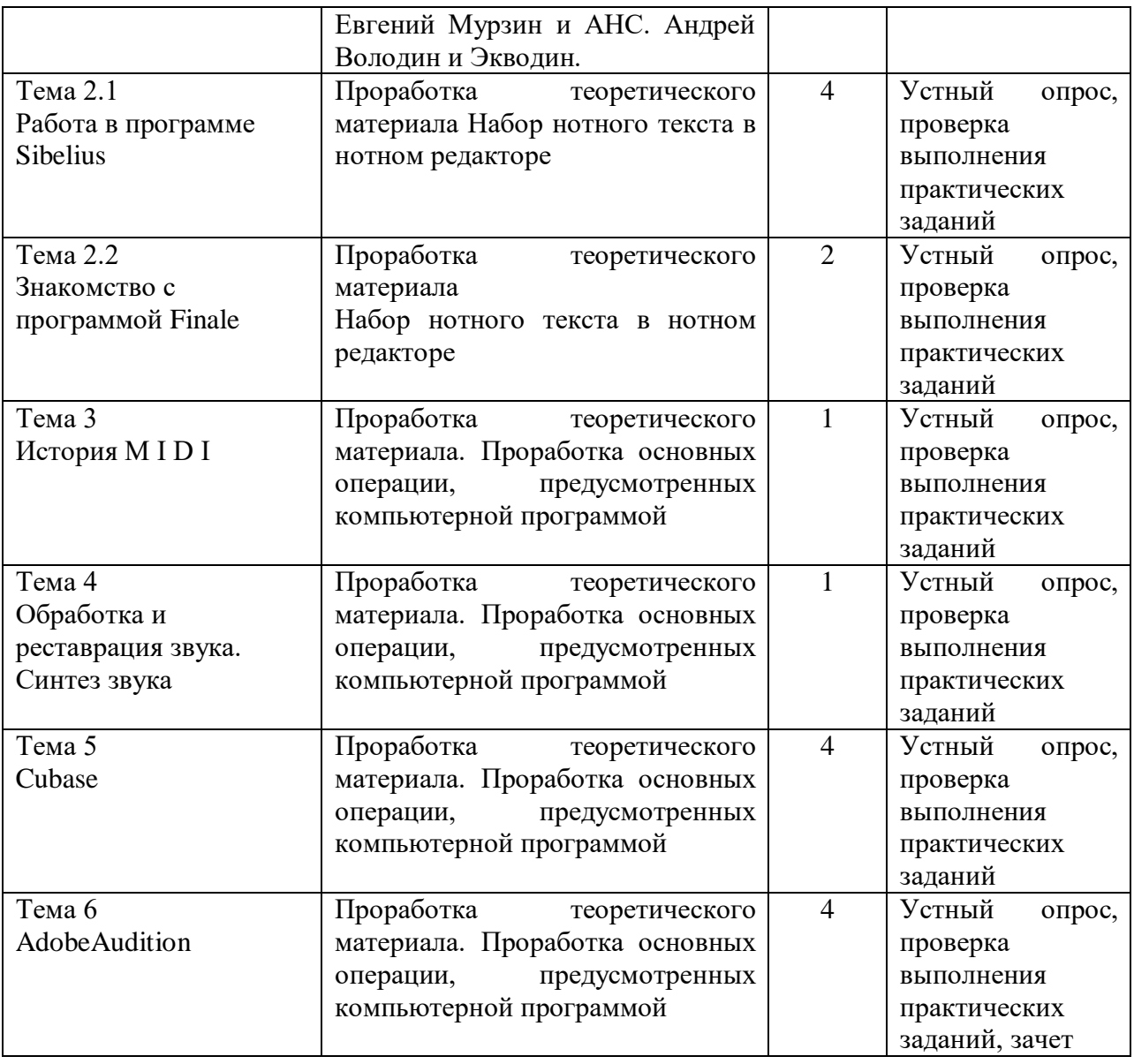

# **2. КОНТРОЛЬ И ОЦЕНКА РЕЗУЛЬТАТОВ ОСВОЕНИЯ УД**

Формы и методы контроля и оценки результатов обучения должны позволять проверить у обучающегося сформированность профессиональных компетенцийи развитие общих компетенций.

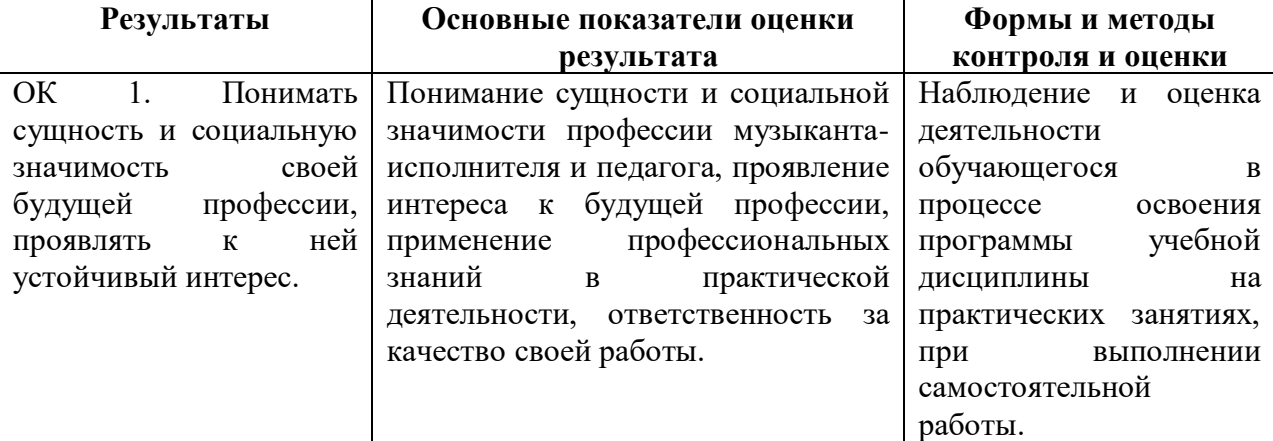

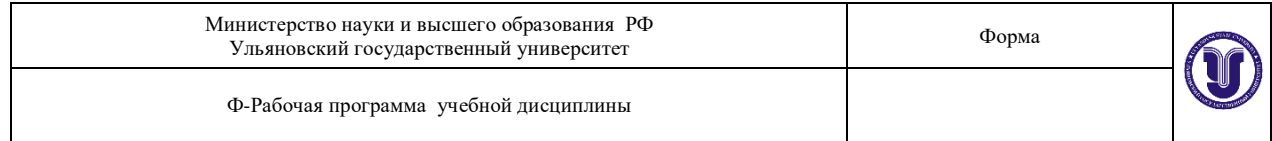

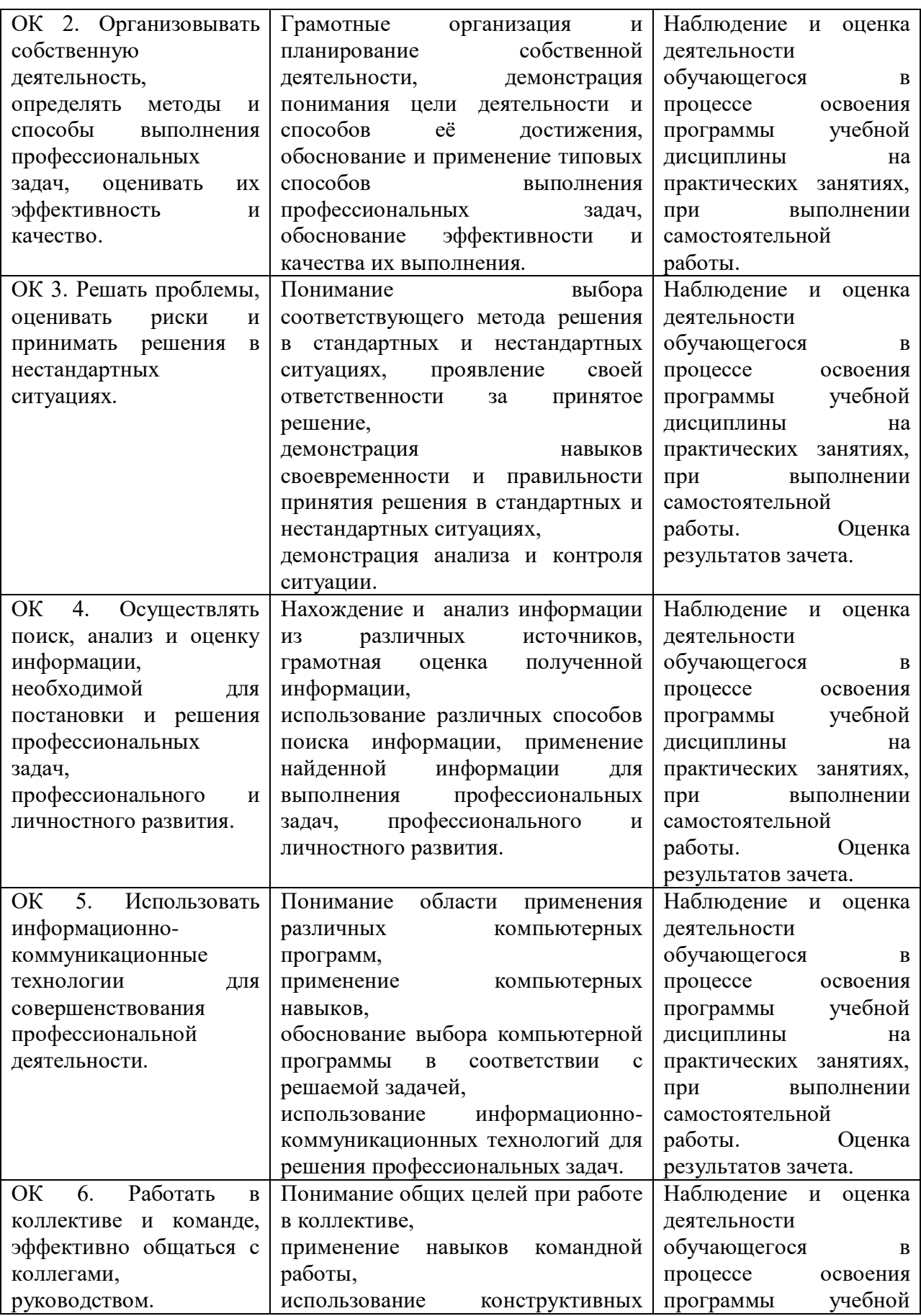

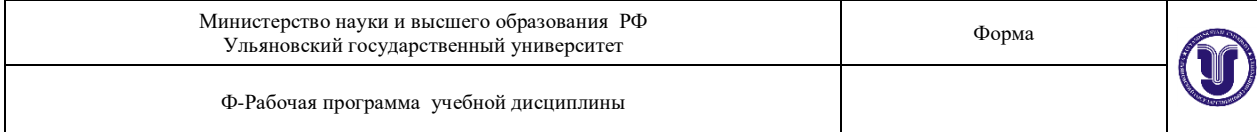

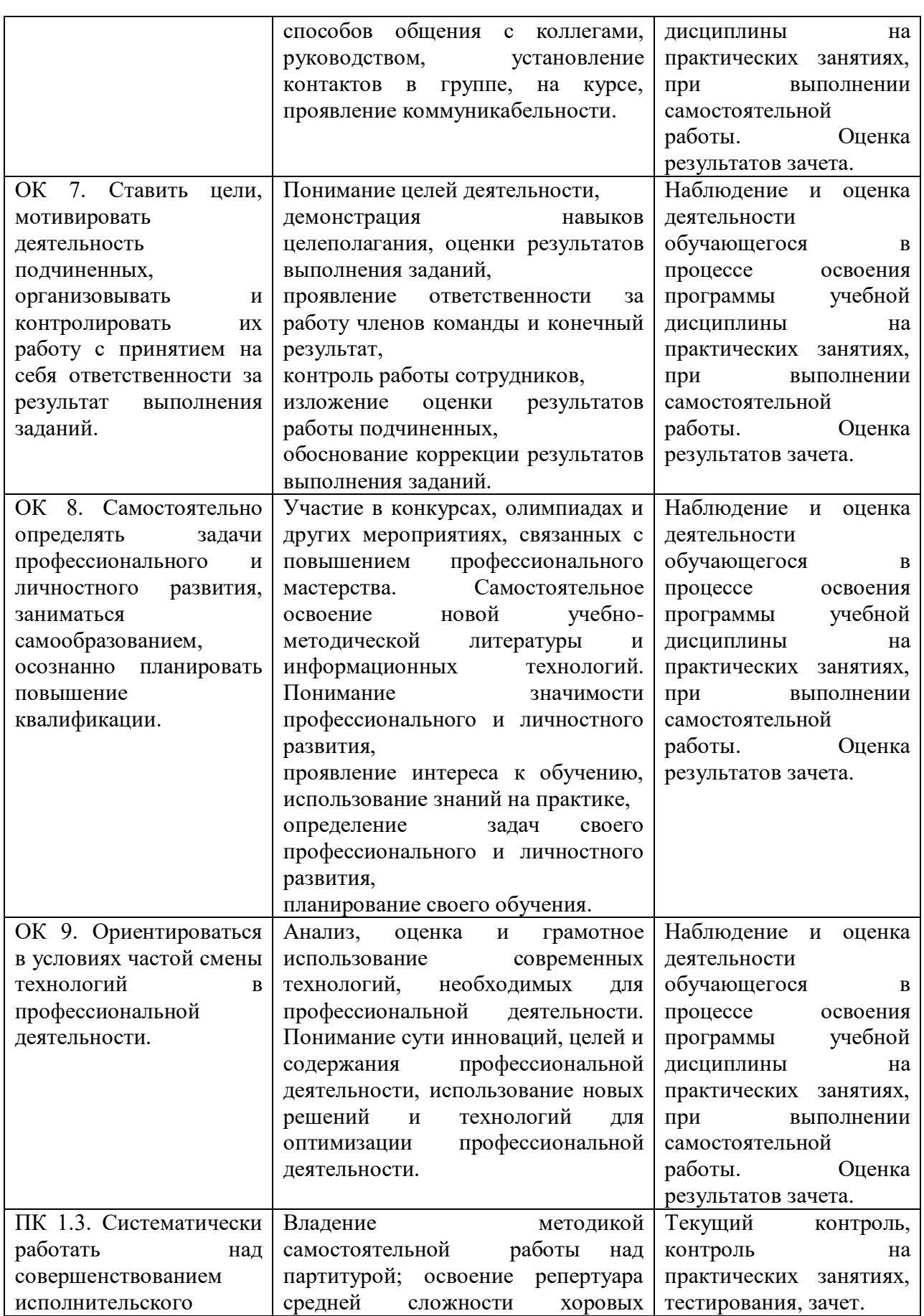

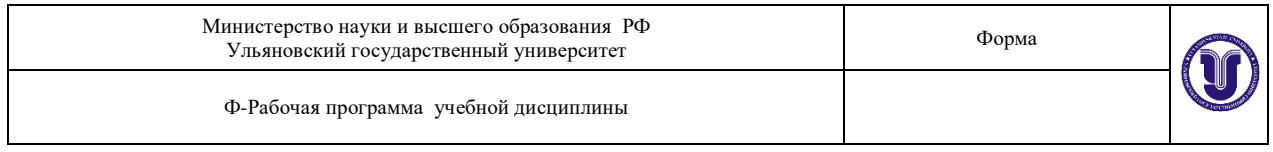

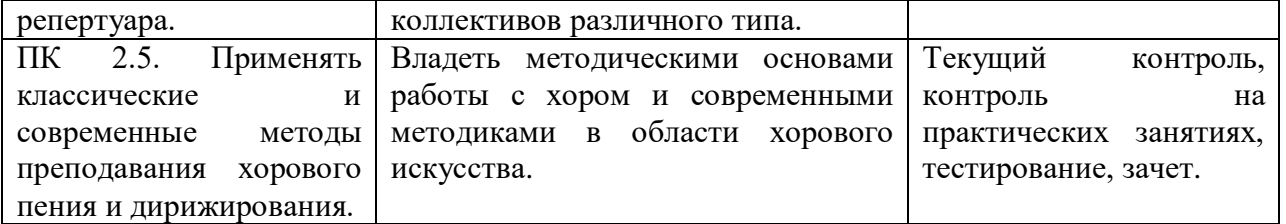

Разработчик  $\mathcal{L}$  / $\mu$ <sub>3</sub> –

преподаватель Е.М. Лысякова

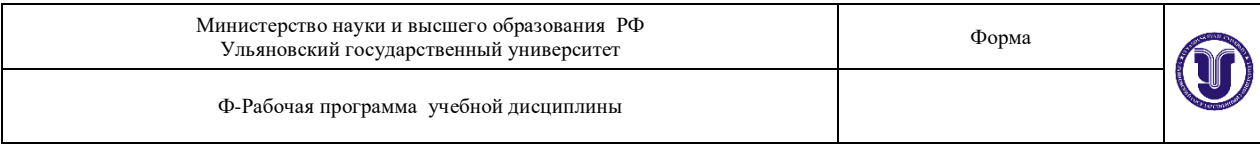

# **ЛИСТ РЕГИСТРАЦИИ ИЗМЕНЕНИЙ**

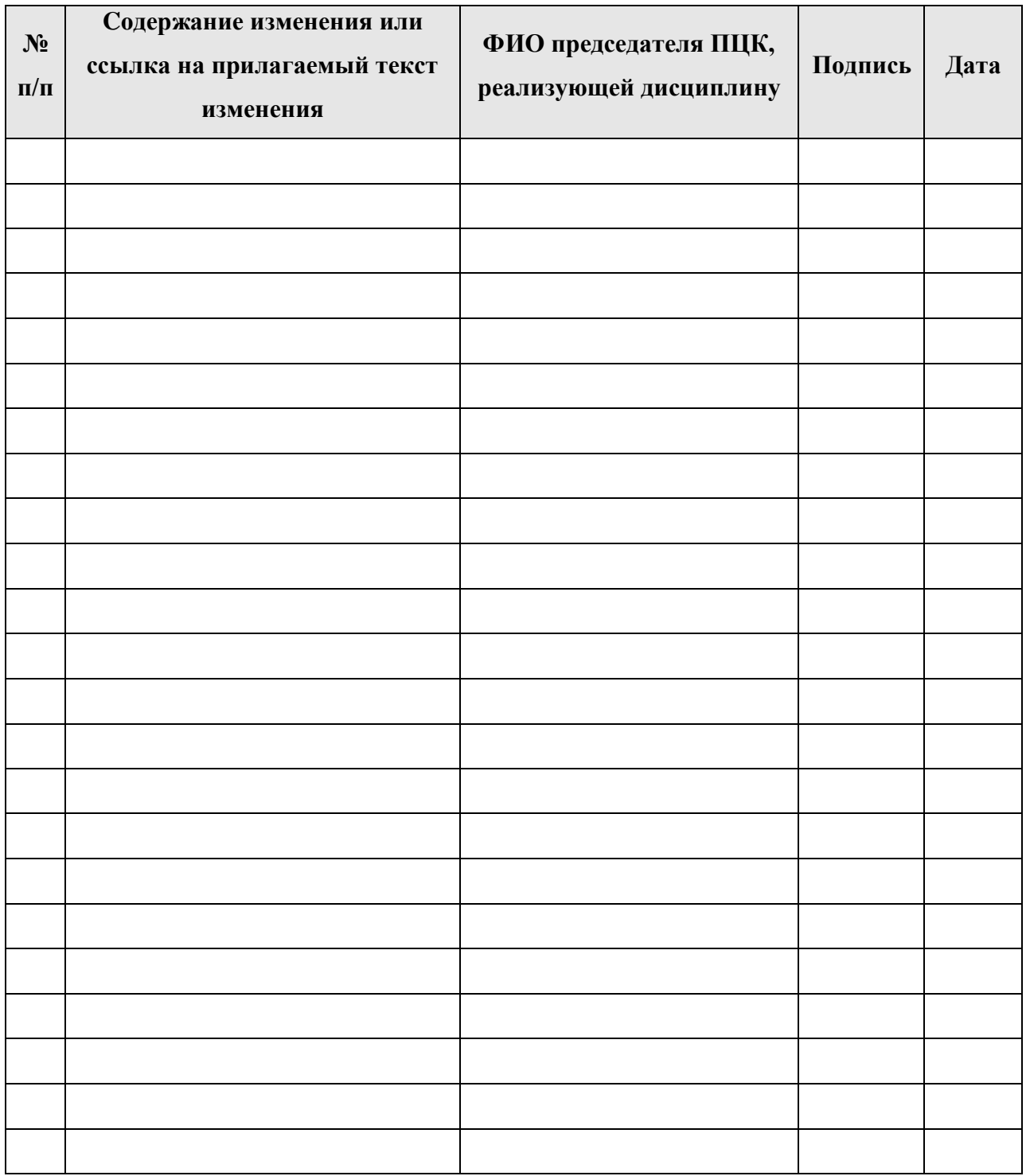